## **uPHP Reference**

uPHP functions have an identical syntax to PHP functions in most cases. Below is a list of all the functions that have been implemented.

Click on the function name for further details:

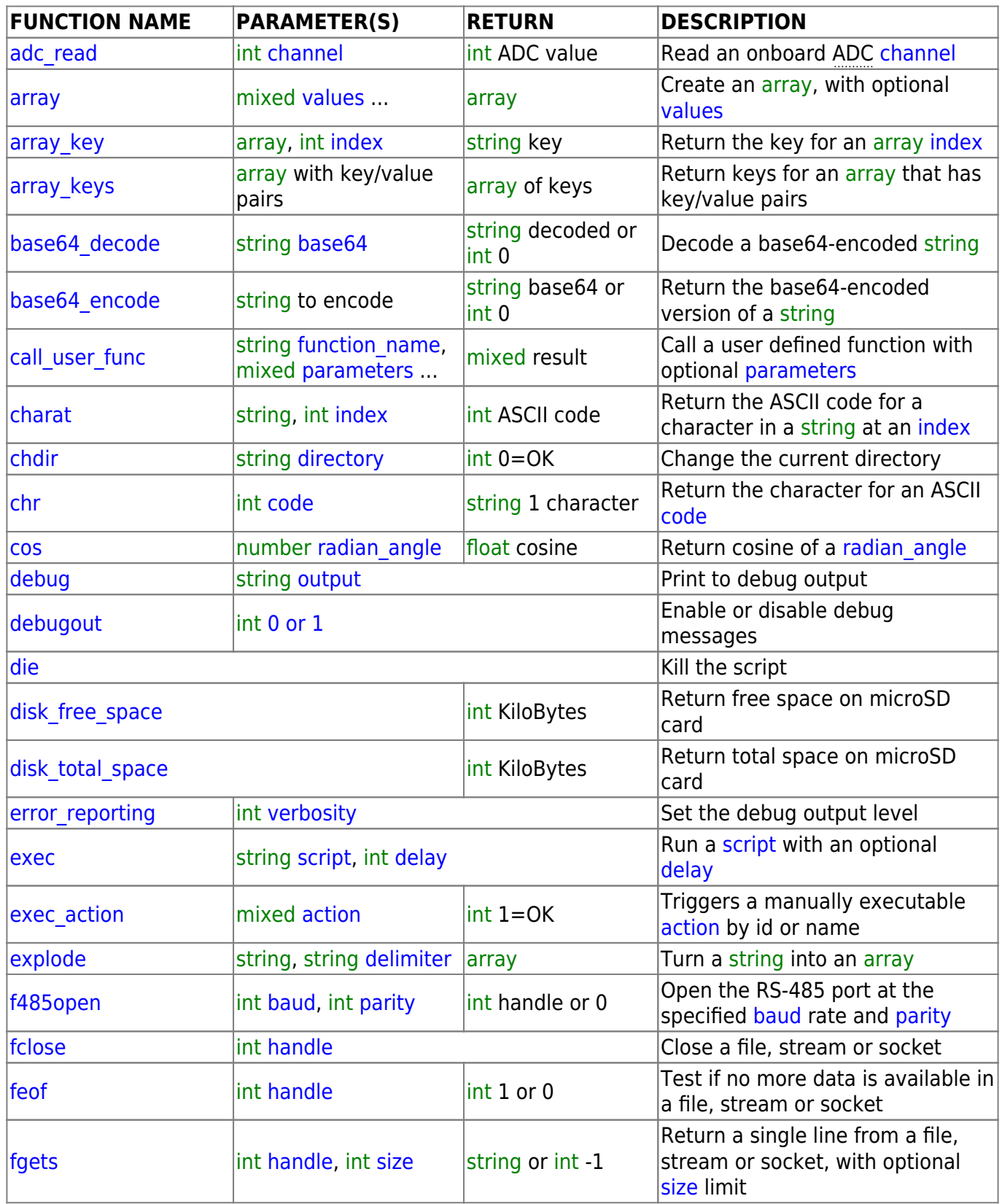

Last update: 2021/09/13 05:56 uphp:functions:uphp\_function\_reference http://www.wattmon.com/dokuwiki/uphp/functions/uphp\_function\_reference?rev=1495907315

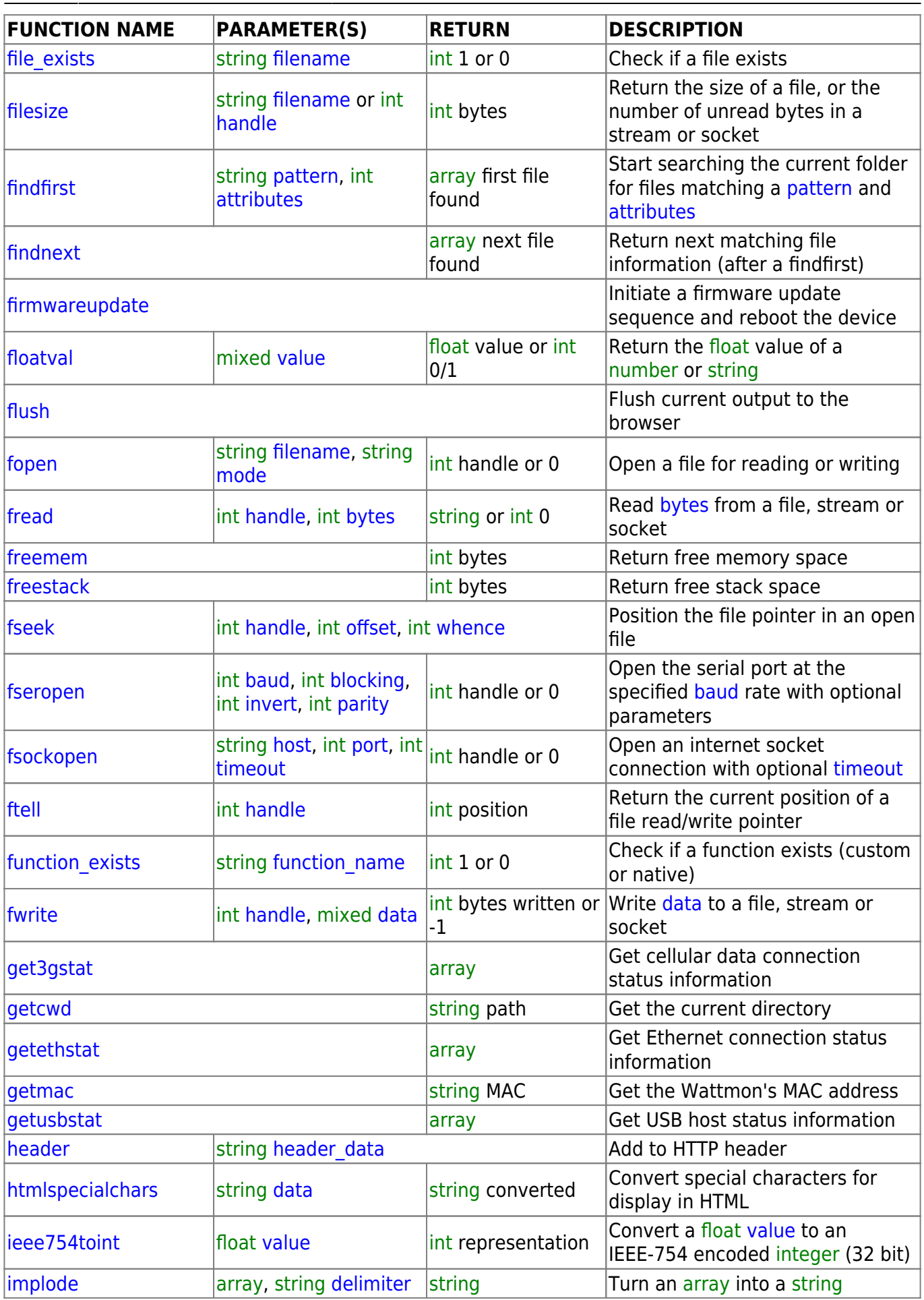

 $|$ [indexed\\_array](http://www.wattmon.com/dokuwiki/uphp/functions/indexed_array)

 $\left| \text{ini\_get\_array} \right|$ 

 $\left| \text{ini\_put\_array} \right|$ 

 $|$ [inttoieee754](http://www.wattmon.com/dokuwiki/uphp/functions/inttoieee754)

 $|$ [json\\_encode](http://www.wattmon.com/dokuwiki/uphp/functions/json_encode)

 $log 10$ 

[ini\\_get](http://www.wattmon.com/dokuwiki/uphp/functions/ini_get)

[ini\\_set](http://www.wattmon.com/dokuwiki/uphp/functions/ini_set)

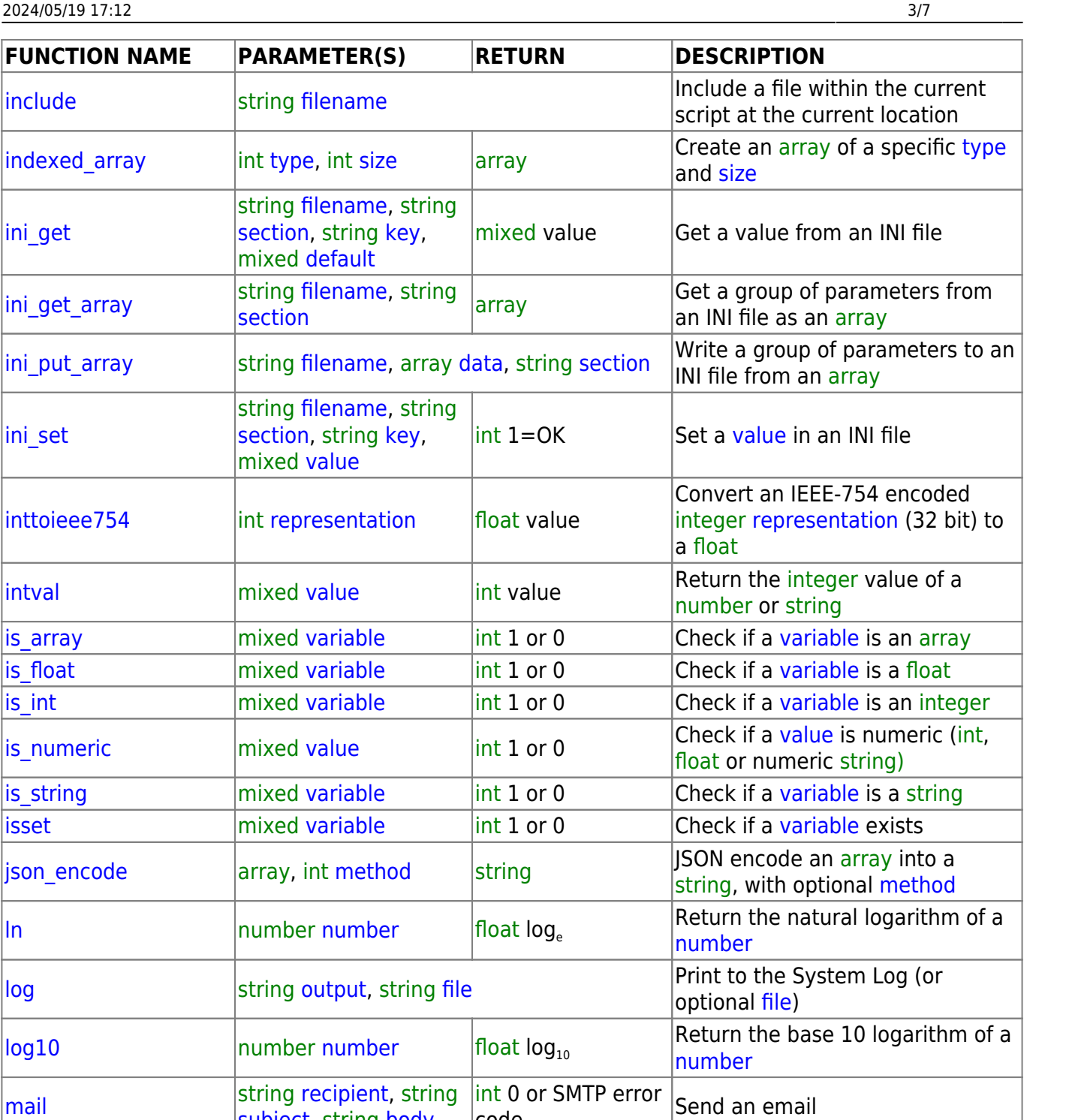

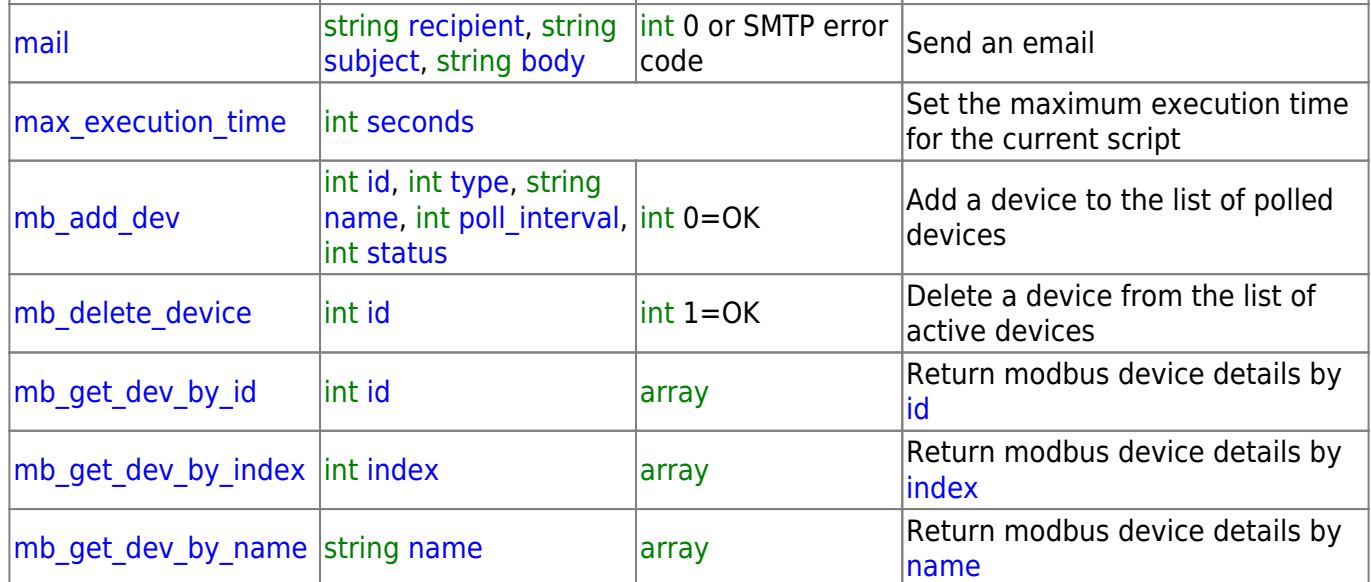

Last update: 2021/09/13 05:56 uphp:functions:uphp\_function\_reference http://www.wattmon.com/dokuwiki/uphp/functions/uphp\_function\_reference?rev=1495907315

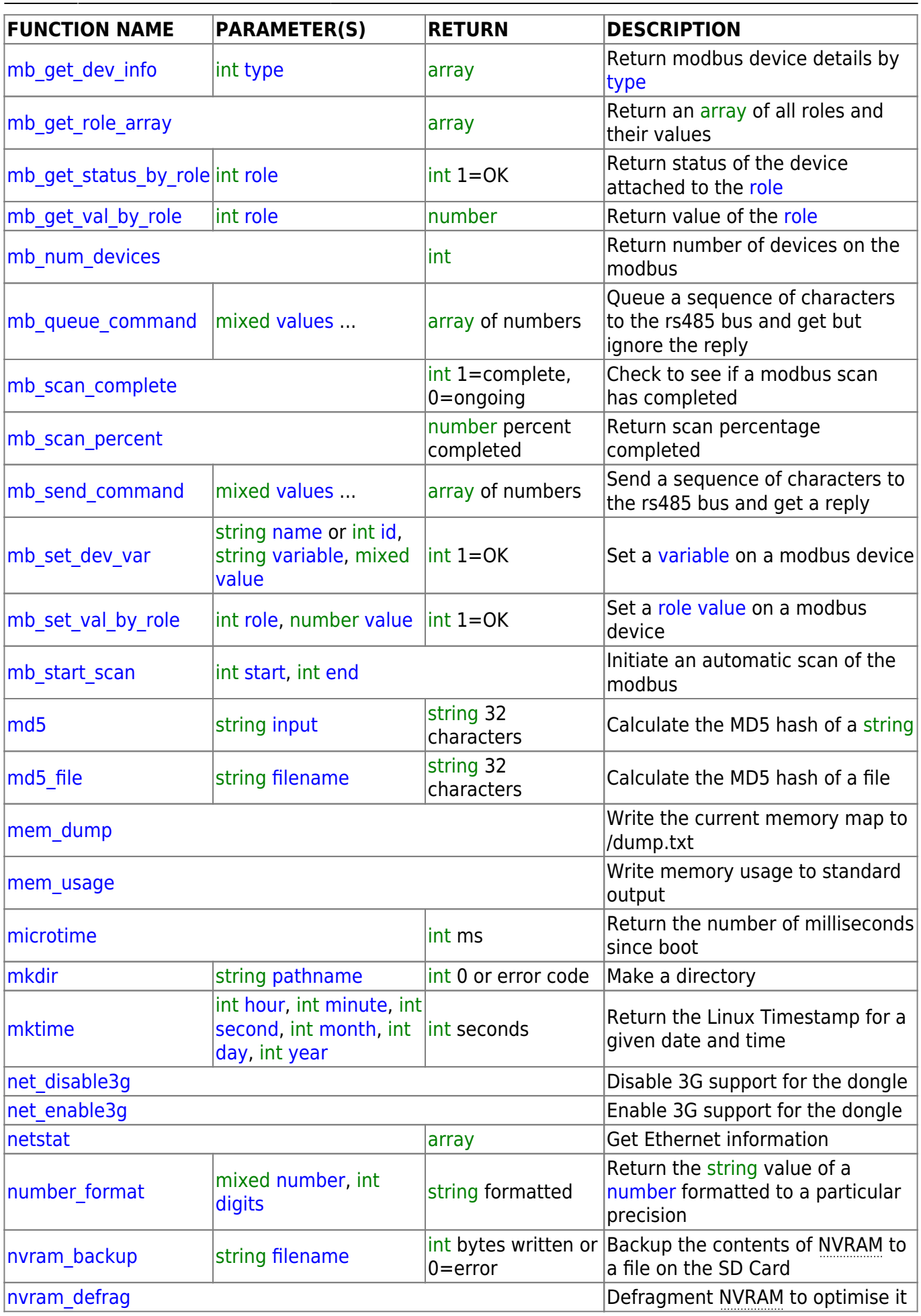

http://www.wattmon.com/dokuwiki/ Printed on 2024/05/19 17:12

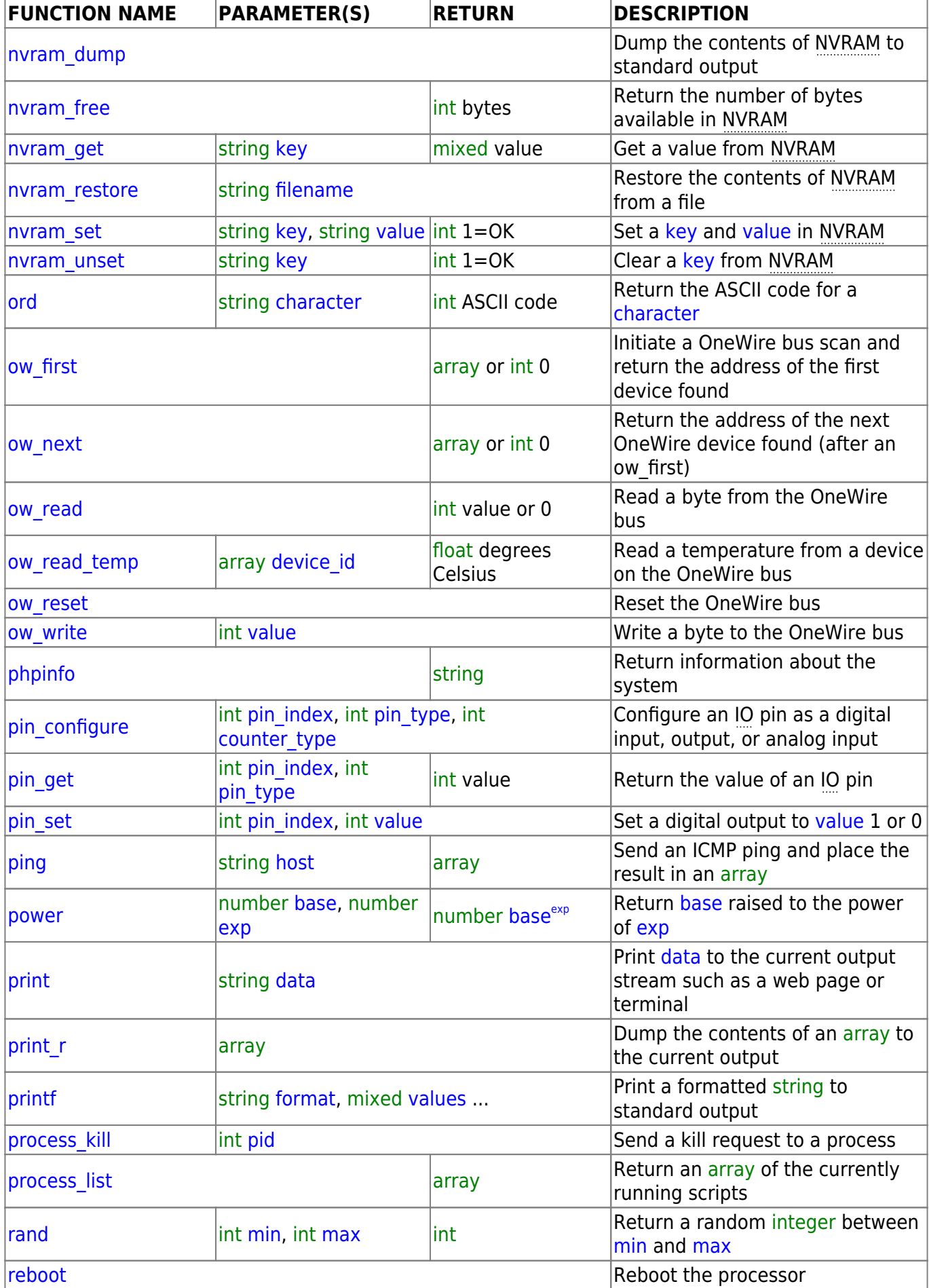

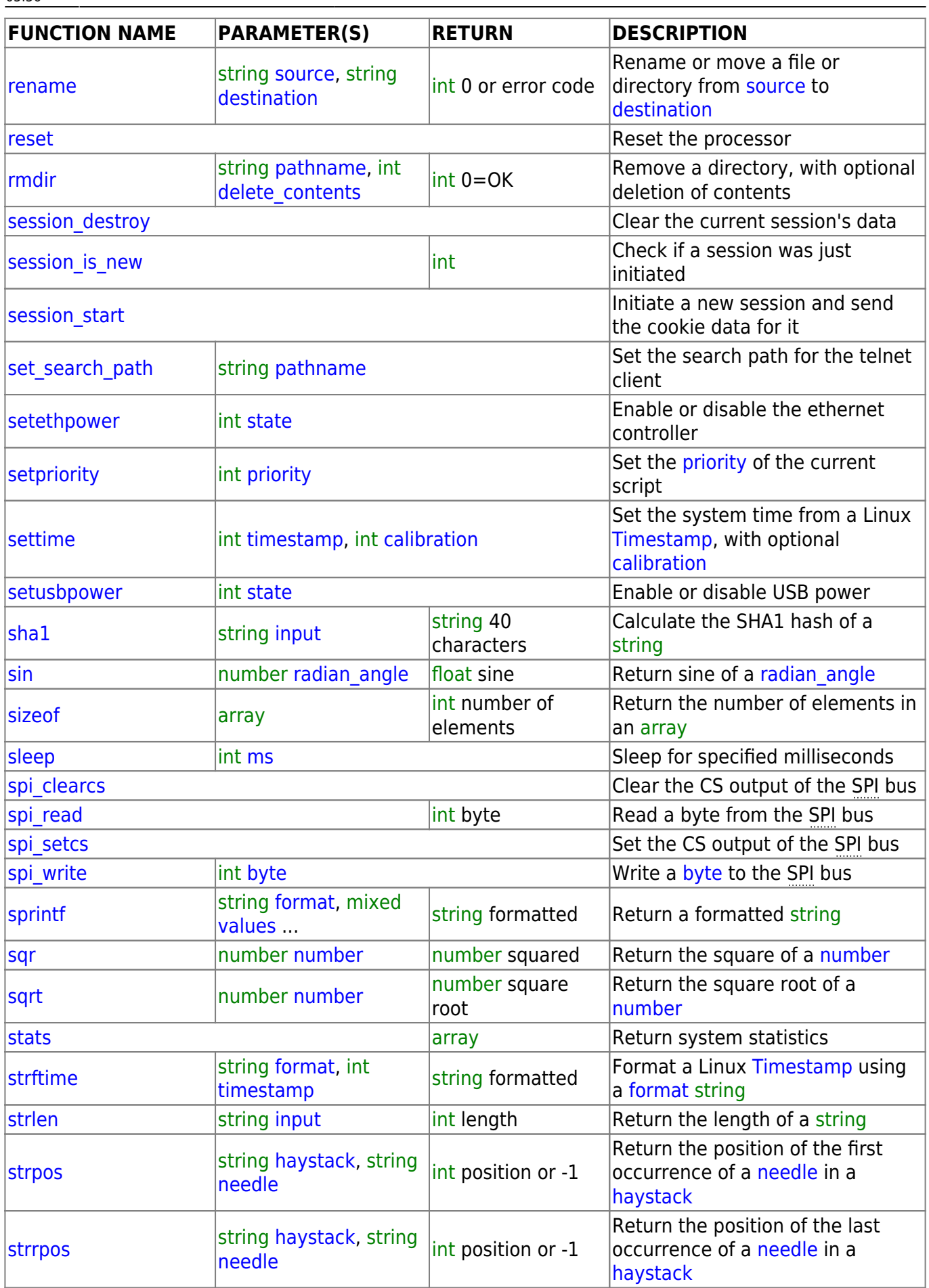

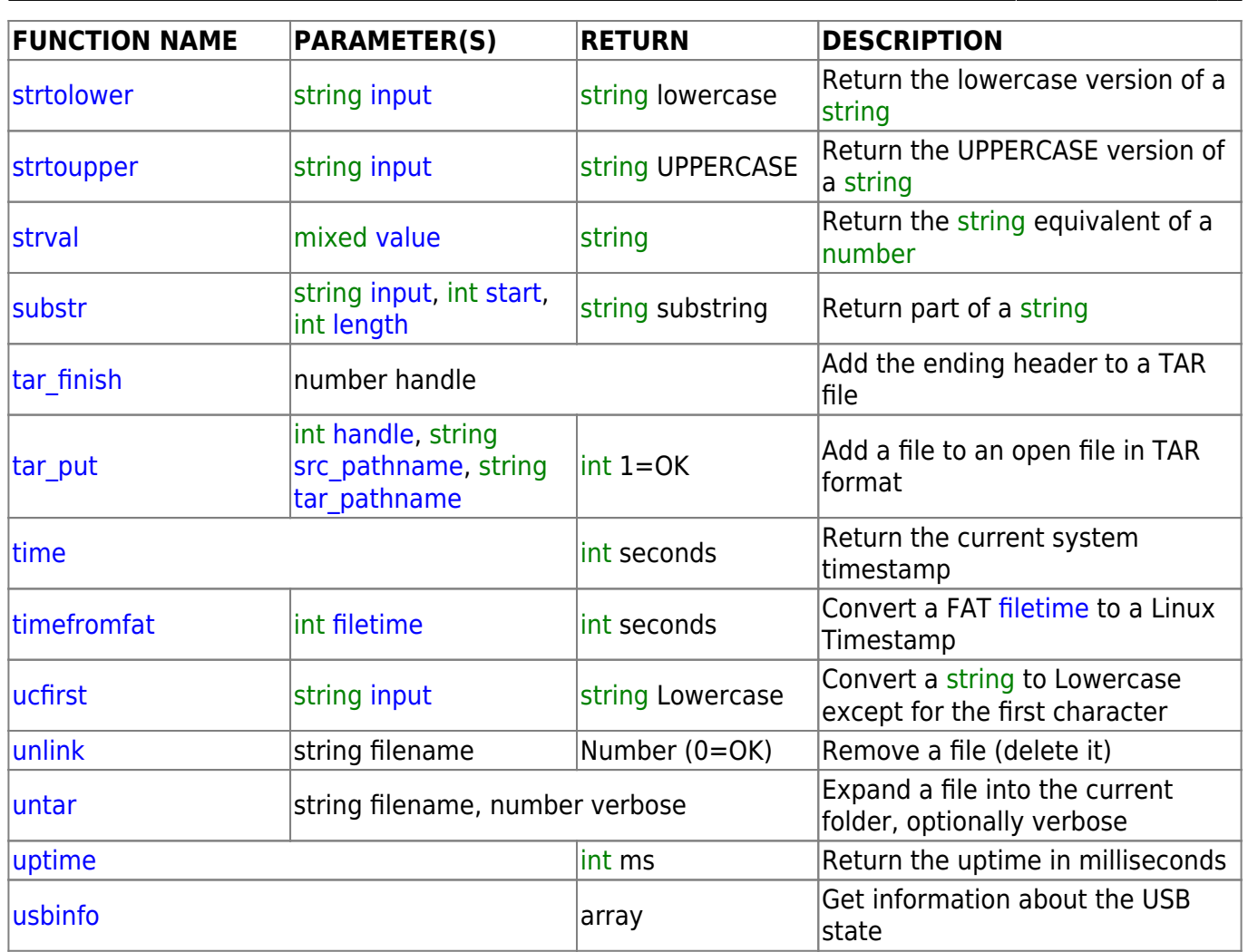

From: <http://www.wattmon.com/dokuwiki/> - **Wattmon Documentation Wiki**

Permanent link: **[http://www.wattmon.com/dokuwiki/uphp/functions/uphp\\_function\\_reference?rev=1495907315](http://www.wattmon.com/dokuwiki/uphp/functions/uphp_function_reference?rev=1495907315)**

Last update: **2021/09/13 05:56**

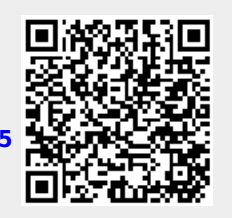